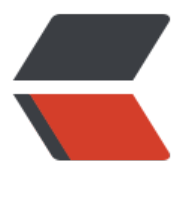

链滴

## MYSQ[L简](https://ld246.com)单命令

作者: zadenii

- 原文链接:https://ld246.com/article/1438594860820
- 来源网站: [链滴](https://ld246.com/member/zadenii)
- 许可协议:[署名-相同方式共享 4.0 国际 \(CC BY-SA 4.0\)](https://ld246.com/article/1438594860820)

## 常用mysql操作指令:

- 1. 连接: mysql -u用户名 -p密码
- 2. 退出: mysql>exit;
- 3. 建数据库: mysql>create database ???;
- 4. 显示数据库: mysql>show databases;//(-s)
- 5. 删除数据库: mysql>drop database ???;
- 6. 连接数据库: mysql>use ???;
- 7. 创建数据表: mysql>create table ???(字段名 类型, 字段名 类型);
- 8. 删除表: mysql>drop table ???;
- 9. 表插入数据: mysql>insert into 表名 value(?,?,...);//与建表元素个数相同,类型相符
- 10. 表查数据: mysql>select ??? from 表名 where ??; mysql>select \* from 表名;
- 11. 表查前几行数据: mysql>select \* from 表名 order by id limit 0,2;
- 12. 删除表中数据: mysql>delete from 表名 where ???;
- 13. 修改表中数据: mysql>update 表名 set name="???" where id=1?

如若以上内容不够用,可以参考这里。

在实际的JAVA WEB中,就应当把数据库的驱动,连接,用户名和密码写在配置文件中。这样才便于 护。

以Properties读取配置文件:

```
java.properties:
driver=com.mysql.jdbc,Driver
url=jdbc:mysql://localhost:3306/test
user=root
password=5938
```

```
引入:
```
import java.io.InputStream; import java.util.Properties;

读取操作:

```
static{
Properties prop = new Properties();
InputStream in = 类名.class.getClassLoader().getResourceAsStream("jdbc.properties");
try{
   prop.load(in);
} catch(IOException e){
   e.printStackTrace();
}
```

```
driver=prop.getProperty("driver");
```

```
url=prop.getProperty("url");
user=prop.getProperty("user");
passwood=prop.getProperty("password");
}
```
## 完整的链接程序如下:

package ppj.demo01.jdbc;

import java.io.InputStream; import java.util.Properties;

import java.io.IOException;

```
import java.sql.Connection; 
import java.sql.DriverManager; 
import java.sql.ResultSet; 
import java.sql.SQLException; 
import java.sql.Statement;
```

```
/**
 * test to connection sql
 * 单线程链接
 * @author pengpj
 *
 */
public class JDBCConnectionTest01 {
  /**
   * 数据库连接设置
   * driver 数据库驱动
   * url 数据库链接字符
   * user 用户名
   * password 密码
   */
   public static String driver=null;//"com.mysql.jdbc.Driver";
   public static String url = null;//"jdbc:mysql://localhost:3306/test";
   public static String user = null;//"root";
   public static String password = null;//"5938";
   /**
  *在加载类时,将jdbc链接数据库的信息获取
  * 获取途径: jdbc.properties
   */
   static {
    Properties prop = new Properties();
     InputStream in = JDBCConnectionTest01.class.getClassLoader().getResourceAsStream("j
bc.properties");
     try{
        prop.load(in);
     }catch( IOException e){
        e.printStackTrace();
     }
     driver = prop.getProperty("driver");
     url = prop.getProperty("url");
```

```
 user = prop.getProperty("user");
   password = prop.getProperty("password");
 }
 /*
 * 加载驱动
 */
 {
   try{
      Class.forName(driver);
   }catch(ClassNotFoundException e){
     System.out.println("链接失败!\nnot found the exception");
      e.printStackTrace();
   }
 }
 /*
  * 获取链接
 */
 public static Connection getConne(){
  Connection conn = null;
   try{
      conn = DriverManager.getConnection(url, user, password);
   }catch(SQLException e){
      e.printStackTrace();
   }
   return conn;
 }
 /*
 * 关闭结果集
 */
 public static void close(ResultSet rs){
  if (null!=rs) try{
         rs.close();
      }catch(SQLException e){
         e.printStackTrace();
      }
   }
 }
 /*
 * 关闭封装SQL命令的对象
 */
 public static void close(Statement stmt){
   if(null!=stmt){
      try{
         stmt.close();
      }catch(SQLException e){
         e.printStackTrace();
      }
   }
 }
 /*
 * 关闭链接
 */
 public static void close(Connection conn){
```

```
 if(null!=conn){
         try{
            conn.close();
         }catch(SQLException e){
            e.printStackTrace();
         }
      }
   }
}
```
## 测试类如下:

```
package ppj.demo01;
import ppj.demo01.jdbc.JDBCConnectionTest01;
import static org.junit.Assert.*;
import org.junit.Test;
import java.sql.Connection; 
import java.sql.ResultSet; 
import java.sql.Statement; 
public class testJDBCConnectionTest01 {
   @Test
   public void testGetConne() throws Exception{
     Connection conn = null;
      Statement stmt = null;
      ResultSet rs = null;
     String sqlstr = "select * from user";
      try{
        conn = JDBCConnectionTest01.getConne();
        stmt = conn.createStatement();
        rs = stmt.executeQuery(sqlstr);
        while(rs.next()){
          int id = rs.getInt("id");
           String userName = rs.getString("userName");
           String addr = rs.getString("addr");
           System.out.println("id:"+id+" userName:"+userName+" address:"+addr);
        }
      }catch(Exception e){
      }finally{
        JDBCConnectionTest01.close(conn);
        JDBCConnectionTest01.close(rs);
        JDBCConnectionTest01.close(stmt);
      }
      assertNotEquals("false",JDBCConnectionTest01.getConne(),JDBCConnectionTest01.getC
nne());
   }
}
注:
```
仕数据库中已经建立有库test与表user,所以可以仕程序中直接链接调用而不用再建表。